## **Remote links**

| Field code  |           |
|-------------|-----------|
| %{issue.rem | oteLinks} |

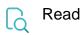

| Returned value   | Comma-separated list of external links attached to the issue. |
|------------------|---------------------------------------------------------------|
| Output data type | техт                                                          |
| Example output   | https://www.first-example.com, https://www.second-example.com |